**ACCES A ADAGE** 

 **ET DEMANDE DU STATUT DE REDACTEUR DE PROJET** 

## **Accès à ADAGE par son compte sur Esterel :**

DAAC Nice

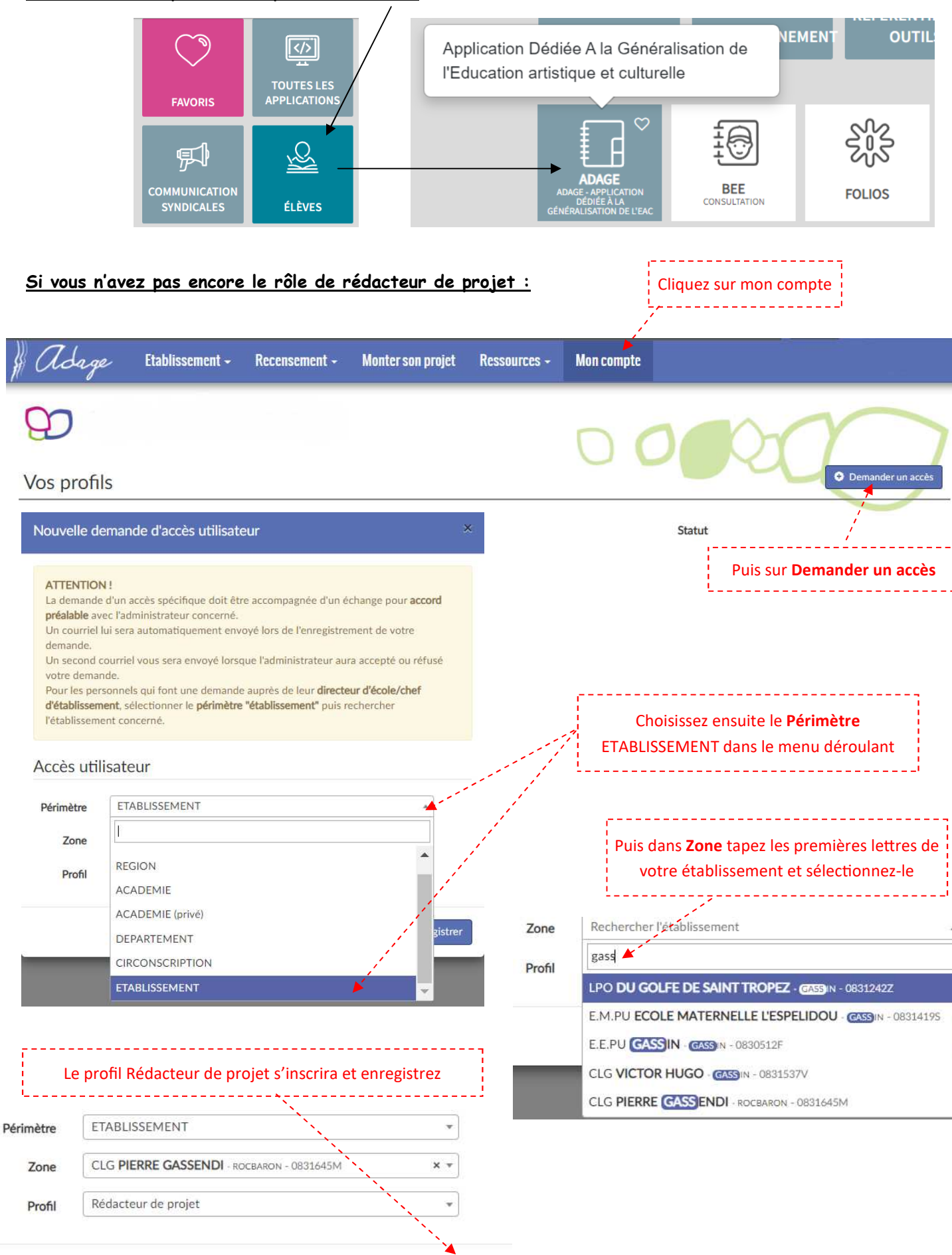

Fermer

Enregistrer